# Computer & Networking Technologies, LLC April, 2018

# Special Points of Interest:

- 11 Tips for SocialNetworking Safety
- April ShowersBring Big Savings!
- No Fooling, Just Savings.

### 11 Tips for Social Networking Safety

Social networking websites like Facebook and Twitterare services people can use to connect with others to share information like photos, videos, and personal messages.

As the popularity of these social sites grows, so do the risks of using them. Hackers, spammers, virus writers, identity thieves, and other criminals follow the traffic.

Read these tips to help protect yourself when you use social networks.

- 1. Use caution when you click links that you receive in messages from your friends on your social website. Treat links in messages on these sites as you would links in e-mail messages.
- 2. Know what you've posted about yourself. A common way that hackers break into financial or other accounts is by clicking the "Forgot your password?" link on the account login page. To break into your account, they search for the answers to your security questions, such as your birthday, hometown, high school class, father's middle name, on your social networking site. If the site allows, make up your own password questions, and don't draw them from material anyone could find with a quick search.

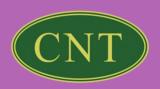

- 3. Don't trust that a message really is from whom it says it's from. Hackers can break into accounts and send messages that look like they're from your friends, but aren't. If you suspect that a message is fraudulent, use an alternate method to contact your friend to find out. This includes invitations to join new social networks.
- 4. To avoid giving away e-mail addresses of your friends, do not allow social networking services to scan your e-mail address book. When you join a new social network, you might receive an offer to enter your e-mail address and password to find out if your contacts are on the network. The site might use this information to send e-mail messages to everyone in your contact list or even everyone you've ever sent an e-mail message to with that e-mail address. Social networking sites should explain that they're going to do this, but some do not.
- 5. Type the address of your social networking site directly into your browser or use your personal bookmarks. If you click a link to your site through e-mail or another website, you might be entering your account name and password into a fake site where your personal information could be stolen.
- 6. Be selective about who you accept as a friend on a social network. Identity thieves might create fake profiles in order to get information from you.
- 7. Choose your social network carefully. Evaluate the site that you plan to use and make sure you understand the privacy policy. Find out if the site monitors content that people post. You will be providing personal information to this website, so use the same criteria that you would to select a site where you enter your credit card.
- 8. Assume that everything you put on a social networking site is permanent. Even if you can delete your account, anyone on the Internet can easily print photos or text or save images and videos to a computer.
- 9. Be careful about installing extras on your site. Many social networking sites allow you to download third-party applications that let you do more with your personal page. Criminals sometimes use these applications to steal your personal information. To download and use third-party applications safely, take the same safety precautions that you take with any other program or file you download from the Web.
- 10. Think twice before you use social networking sites at work.
- 11. Talk to your kids about social networking.

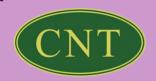

## APRIL SHOWERS **BRING BIG SAVINGS!**

- **Intel Core i3 3.4GHz Processor**
- 8Gb RAM
- 120GB SSD Hard Drive
- On Board Video
- **DVD+/-RW Drive**
- Integrated 10/100/1000 Ethernet
- **Integrated Sound**
- 6-USB Ports
- **Microsoft Antivirus**
- Mouse & Keyboard
- **Microsoft Windows 10 Pro**
- Mouse pad
- 20" LCD Flat Panel Monitor

**One Year Manufacturer's Warranty** 

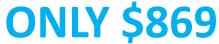

\*Prices good while supplies last.

### **OPTIONS:**

- Add MS Office Home/Business 2016 \$239
- Add a HP 4650 All In One (Printer/Scanner/Fax/Copier) \$149

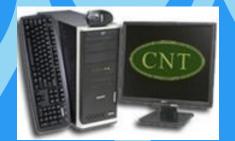

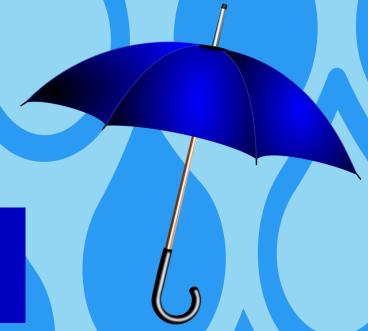

# NS FOOLING. JUST SAVINGS.

**ONLY \$849** 

Prices good while supplies last.

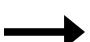

- Lenovo ThinkPad Edge E540 Laptop
- Intel i5 2.2GHz Processor
- 8Gb DDR3 RAM
- 240Gb SSD Hard Drive
- DVD-RW Drive,10/100/1000 Ethernet
- Internal Wireless B/G, 4-in-1 Card Reader
- Microsoft Windows 10 Pro 64-Bit
- 15.6"" Color Display

One Year Manufacturer's Warranty

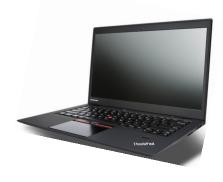

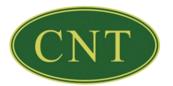

### **ADD ON OPTIONS:**

- MS Office Home/Student 2016-\$159
- Add an HP ALL-IN-ONE 5540 Printer/Scanner/Copier- \$139
- Wireless Optical Notebook Mouse \$30
- Laptop Carrying Case- \$30